## **PEMBANGUNAN SISTEM INFORMASI TOKO ONLINE TANAMAN REMPAH RAKYAT (TARERA)**

#### **TUGAS AKHIR**

**Diajukan untuk Memenuhi Salah Satu Persyaratan Mencapai Derajat Sarjana Komputer**

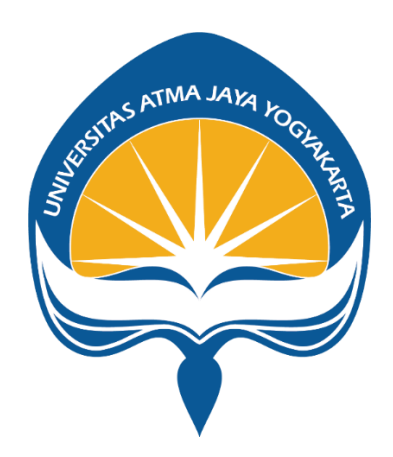

**Dibuat oleh:**

**THEODORUS TAPILATU 1807097806**

# **PROGRAM STUDI INFORMATIKA FAKULTAS TEKNOLOGI INDUSTRI UNIVERSITAS ATMA JAYA YOGYAKARTA**

**2023**

### **LEMBAR PENGESAHAN**

Tugas Akhir Berjudul

#### [SOFTWARE ENGINEERING; WEB PLATFORM; E-COMMERCE] PERANCANGAN DAN PEMBANGUNAN SISTEM INFORMASI TOKO ONLINE "TARERA"

yang disusun oleh Theodorus Tapilatu 180709806 dinyatakan telah memenuhi syarat pada tanggal 17 April 2023

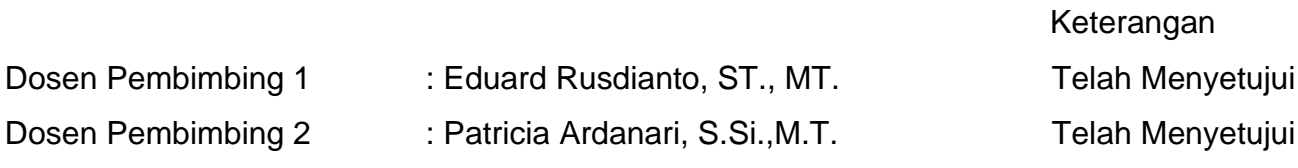

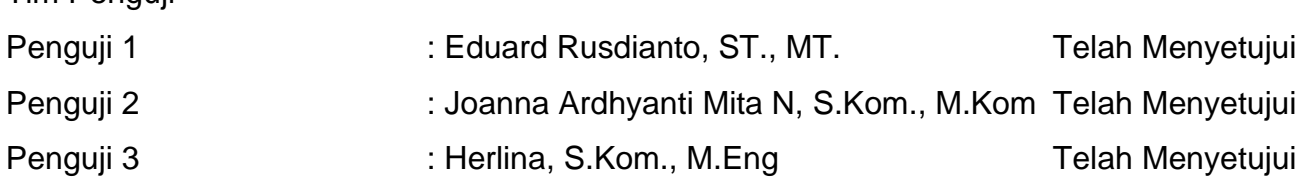

Tim Penguji

Yogyakarta, 17 April 2023 Universitas Atma Jaya Yogyakarta Teknologi Industri Dekan

ttd.

Dr. A. Teguh Siswantoro, M.Sc.

Dokumen ini merupakan dokumen resmi UAJY yang tidak memerlukan tanda tangan karena dihasilkan secara elektronik oleh Sistem Bimbingan UAJY. UAJY bertanggung jawab penuh atas informasi yang tertera di dalam dokumen ini

### **PERYATAAN ORISINALITAS & PUBLIKASI ILMIAH**

Saya yang bertanda tangan di bawah ini:

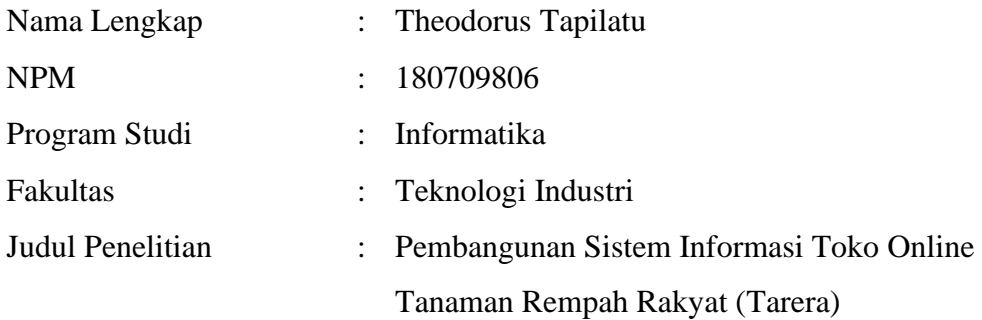

Menyatakan dengan ini:

- 1. Tugas Akhir ini adalah benar tidak merupakan salinan sebagian atau keseluruhan dari karya penelitian lain.
- 2. Memberikan kepada Universitas Atma Jaya Yogyakarta atas penelitian ini, berupa Hak untuk menyimpan, mengelola, mendistribusikan, dan menampilkan hasil penelitian selama tetap mencantumkan nama penulis.
- 3. Bersedia menanggung secara pribadi segala bentuk tuntutan hukum atas pelanggaran Hak Cipta dalam pembuatan Tugas Akhir ini.

Demikianlah pernyataan ini dibuat dan dapat dipergunakan sebagaimana mestinya.

Yogyakarta, 17 April 2023

Theodorus Tapilatu

180709806

## **HALAMAN PERSEMBAHAN**

**Welcome to the real world. It sucks. You're gonna love it!**

#### **KATA PENGANTAR**

Puji dan syukur penulis panjatkan kepada Tuhan Yang Maha Esa karena berkat rahmat dan karunia-Nya, penulis dapat menyelesaikan pembuatan tugas akhir dengan judul "Pembangunan Sistem Informasi Toko *Online* Tanaman Rempah Rakyat (Tarera) ini dengan baik. Penulisan tugas akhir ini bertujuan untuk memenuhi salah satu syarat untuk mencapai derajat sarjana komputer dari Program Studi Informatika, Fakultas Teknologi Industri di Universitas Atma Jaya Yogyakarta. Penulis menyadari bahwa dalam pembuatan tugas akhir ini penulis telah mendapatkan bantuan, bimbingan, dan dorongan dari banyak pihak. Untuk itu, pada kesempatan ini penulis ingin mengucapkan terima kasih kepada:

- 1. Tuhan Yesus Kristus yang selalu membimbing dalam iman-Nya, memberikan berkat-Nya, dan menyertai penulis selalu.
- 2. Bapak Dr. A. Teguh Siswantoro, M.Sc., selaku Dekan Fakultas Teknologi Industri, Universitas Atma Jaya Yogyakarta.
- 3. Bapak Thomas Adi Purnomo Sidhi , S.T., M.T. selaku Ketua Program Studi Informatika, Universitas Atma Jaya Yogyakarta.
- 4. Bapak Eduard Rusdianto, ST., MT. selaku Dosen Pembimbing I yang telah membimbing dan memberikan masukan serta motivasi kepada penulis untuk menyelesaikan tugas akhir ini.
- 5. Ibu Patricia Ardanari, S.Si.,M.T. selaku Dosen Pembimbing II yang telah membimbing dan memberikan masukan serta motivasi kepada penulis untuk menyelesaikan tugas akhir ini.
- 6. Seluruh Dosen yang membimbing dan memberikan ilmu kepada penulis selama berkuliah di Universitas Atma Jaya Yogyakarta.
- 7. A ma, Papa dan Mama atas dukungan dan doa kepada penulis untuk menyelesaikan tugas akhir ini.
- 8. Sahabat terdekat penulis yang tergabung dalam grup Random, Styephen William Buli, Vriyas Hartama Adesaputra, Ananda Arief Pradipto Mathias, Dionisius Bagas Kusumajati, Thomas Hari Wibisono, Julius Donald Giftiardi, Ariyani, Meylisa Anditya Pratiwi, Ni Putu Juliya Pradnyawati,

Andrianto Rendragraha, dan Arifandi Hartono yang selalu menemani, memberikan motivasi, semangat, dan tempat berkeluh kesah penulis selama menyelesaikan tugas akhir ini.

9. Seluruh teman dan kelompok lainnya di Universitas Atma Jaya Yogyakarta, yang sudah mewarnai proses perjalanan studi penulis.

Demikian laporan tugas akhir ini dibuat, dan penulis mengucapkan terima kasih kepada semua pihak. Semoga laporan ini dapat bermanfaat bagi pembaca.

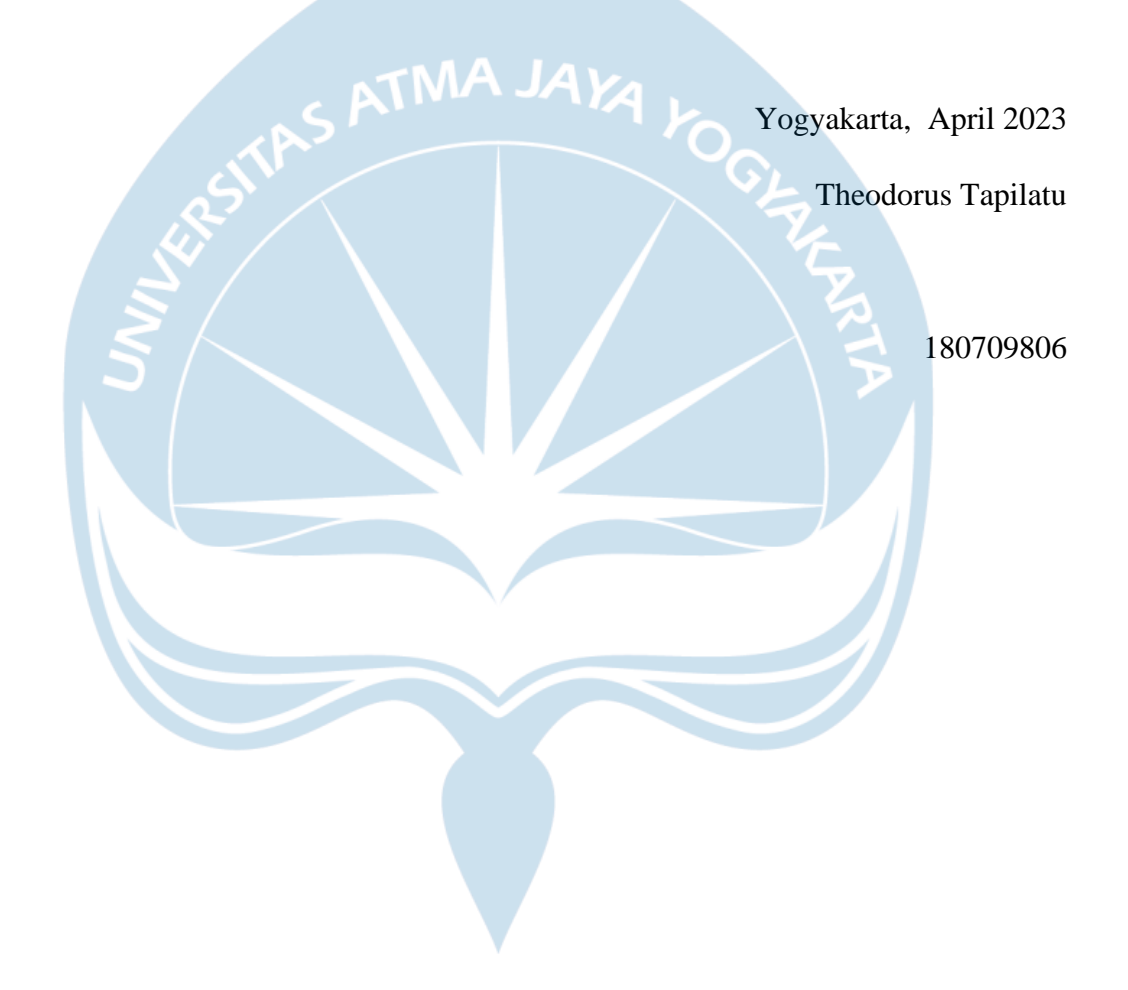

## **DAFTAR ISI**

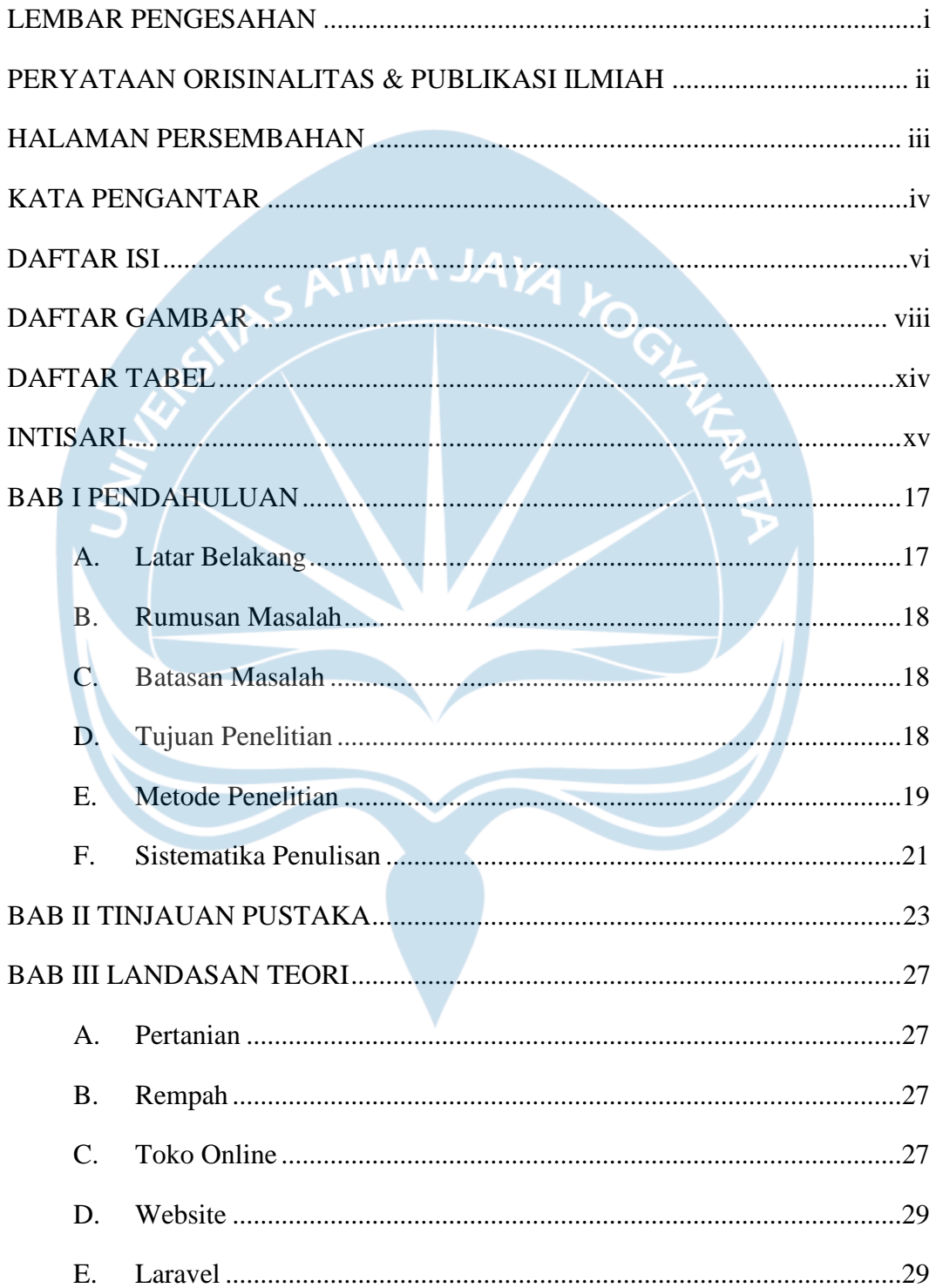

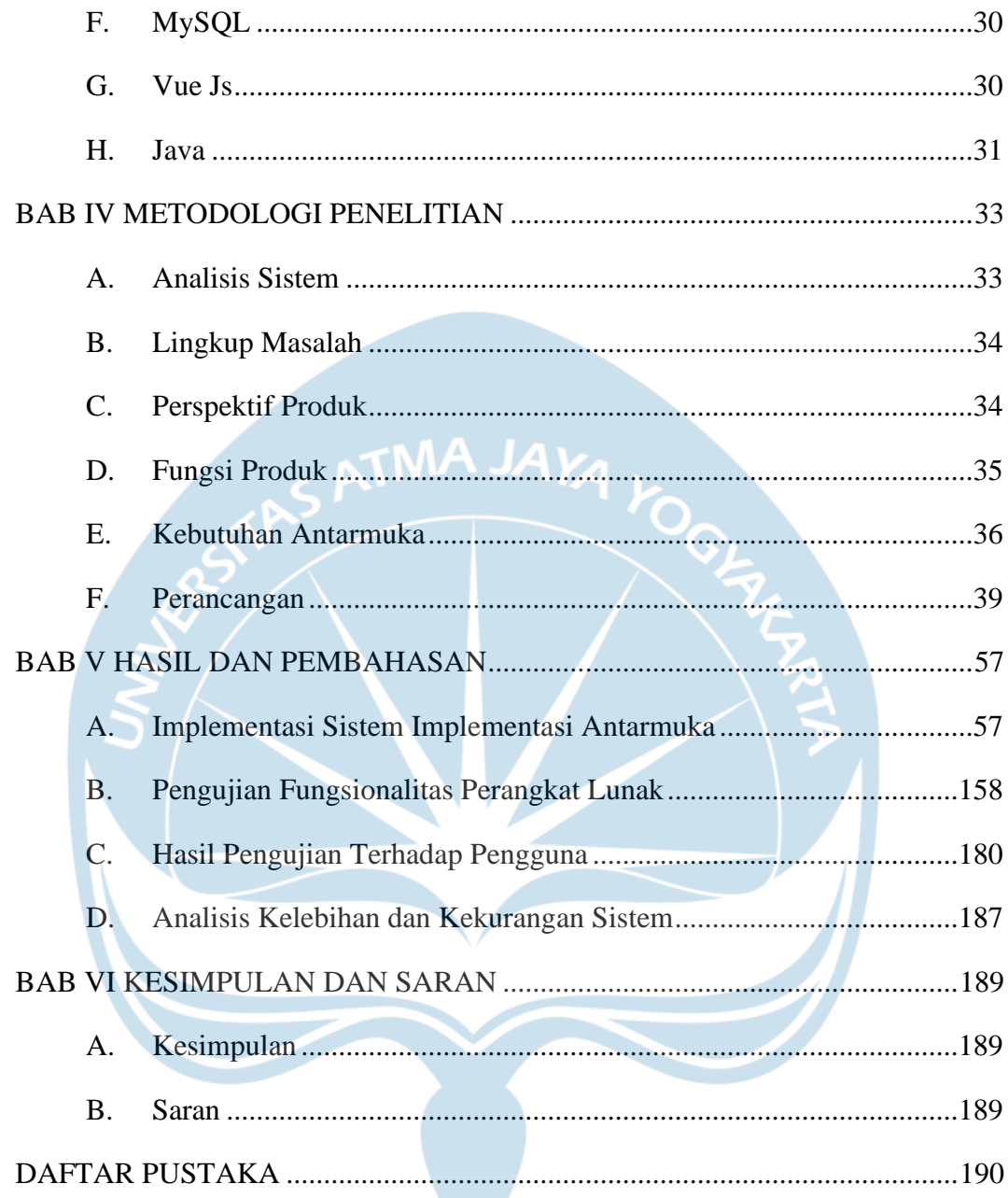

## **DAFTAR GAMBAR**

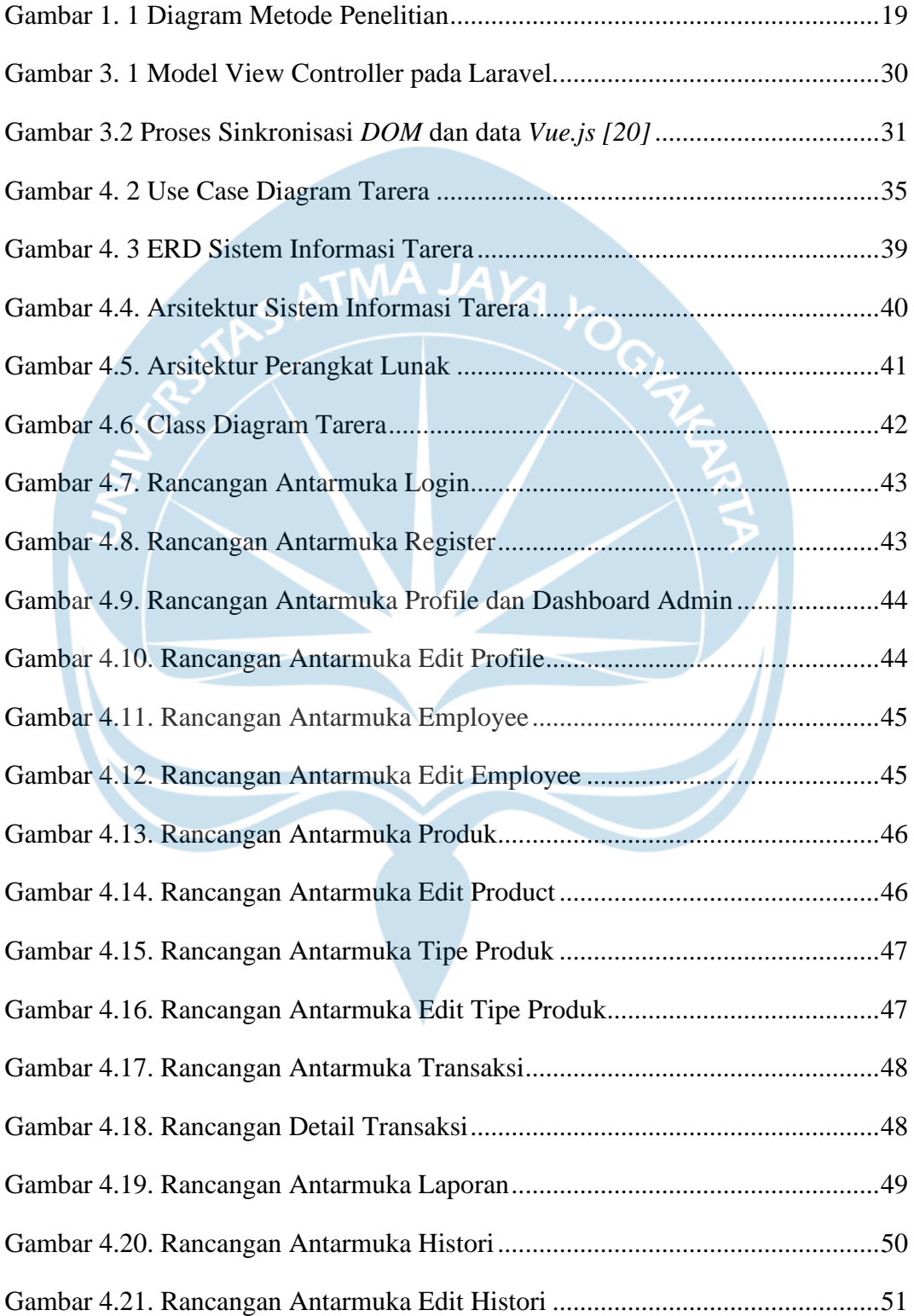

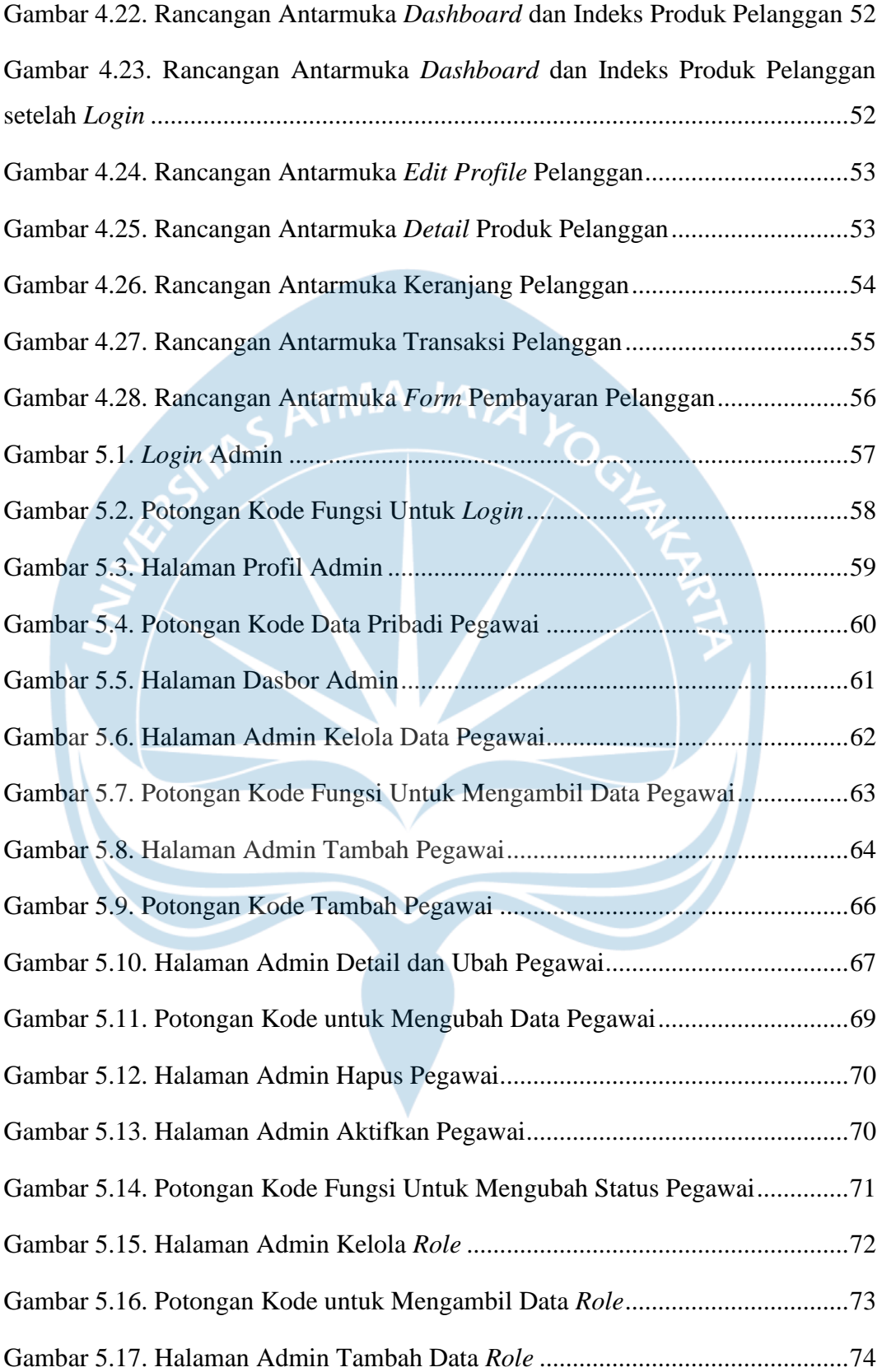

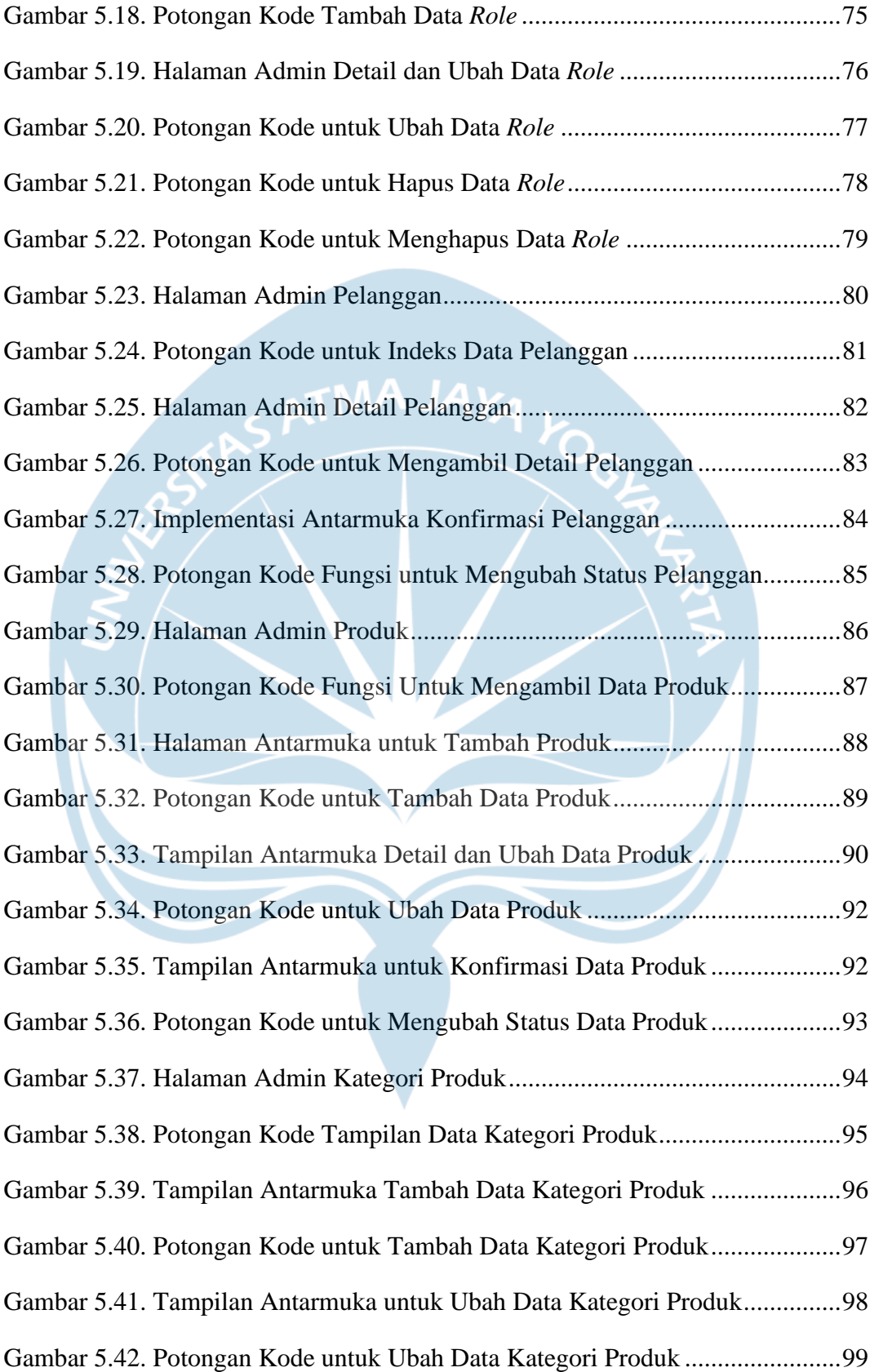

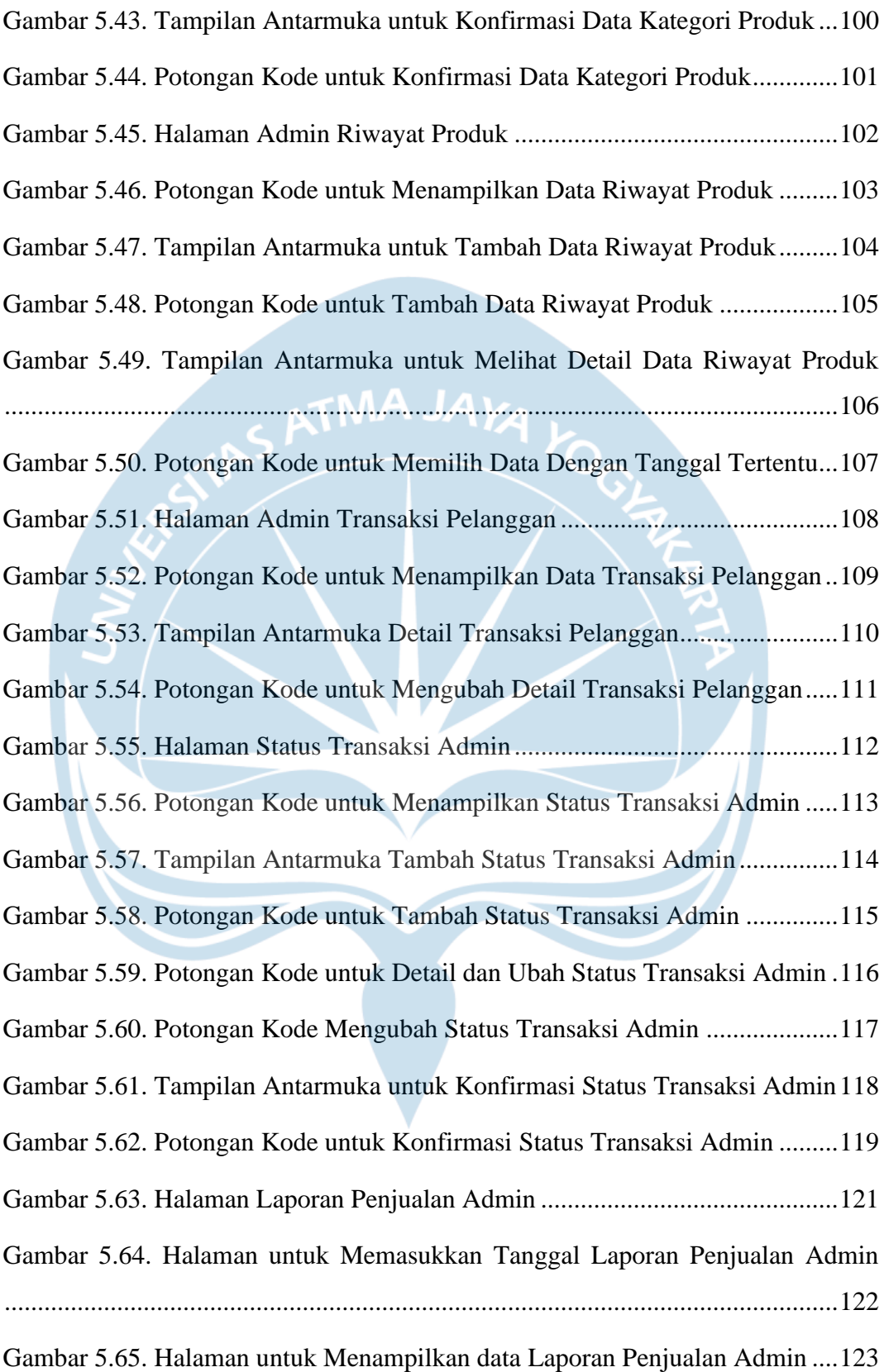

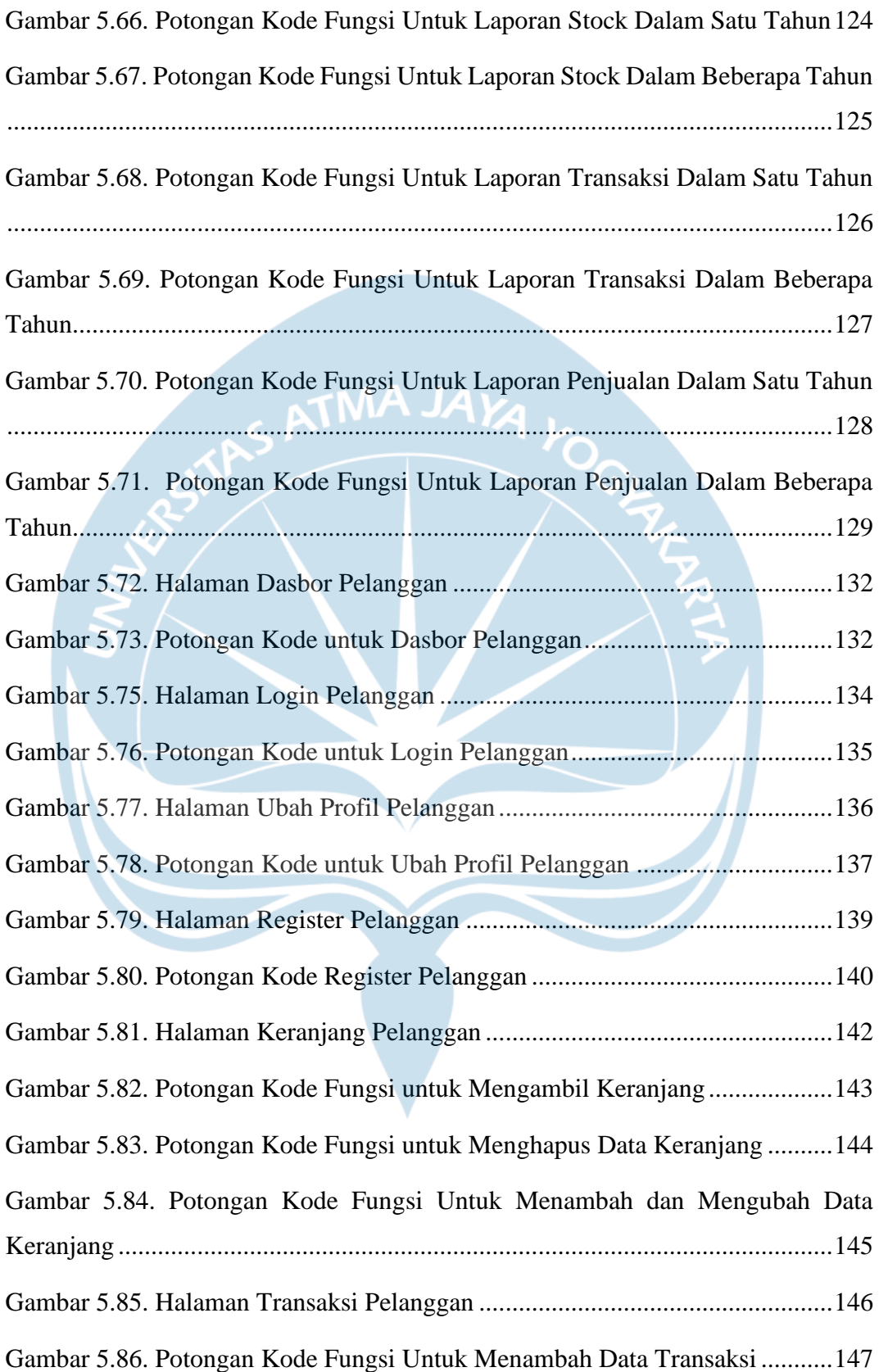

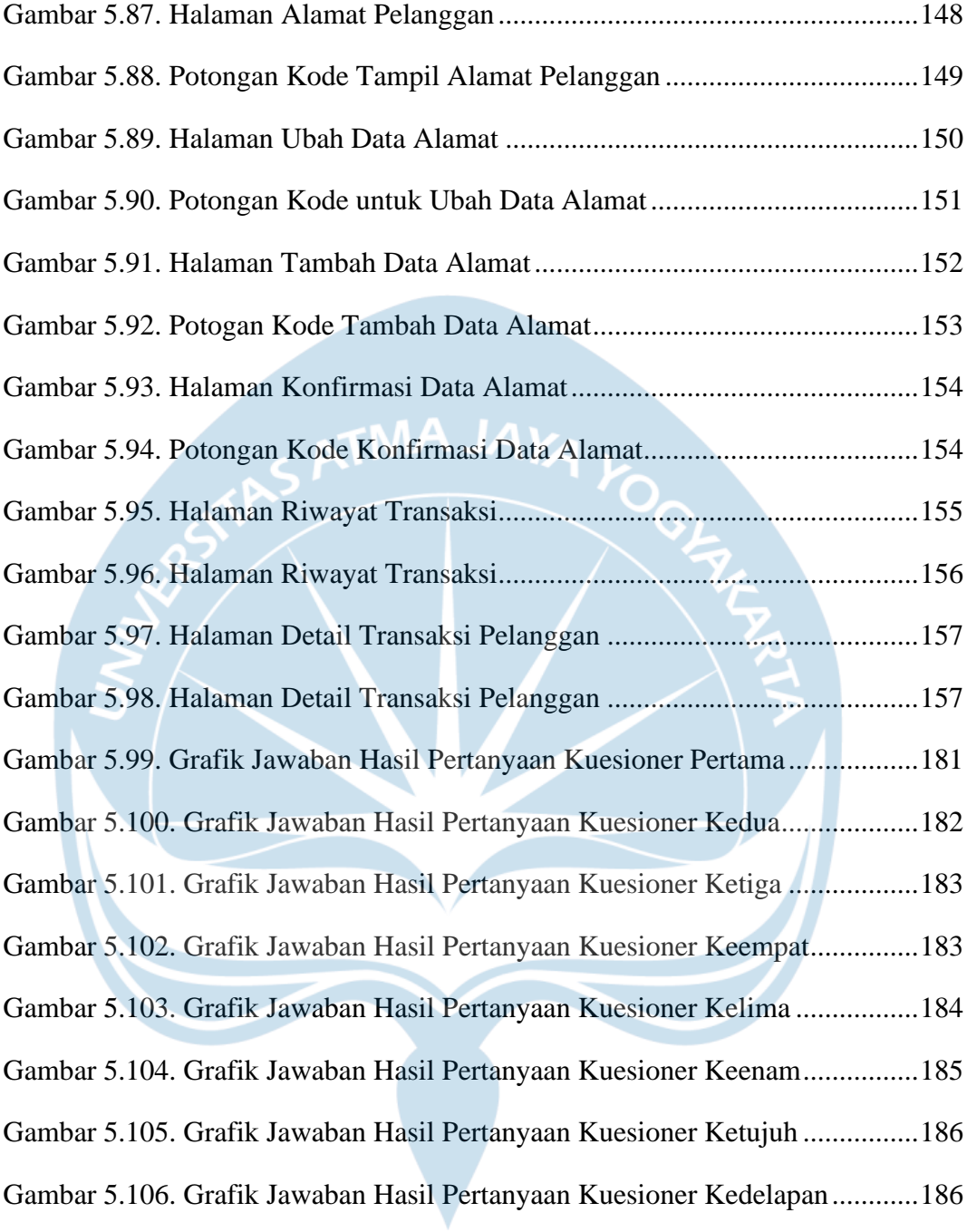

## **DAFTAR TABEL**

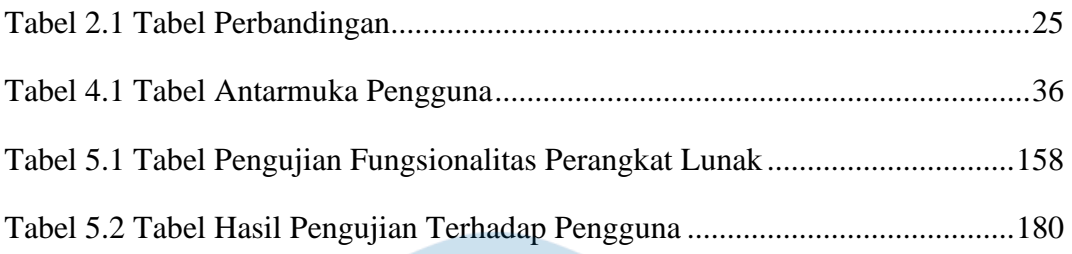

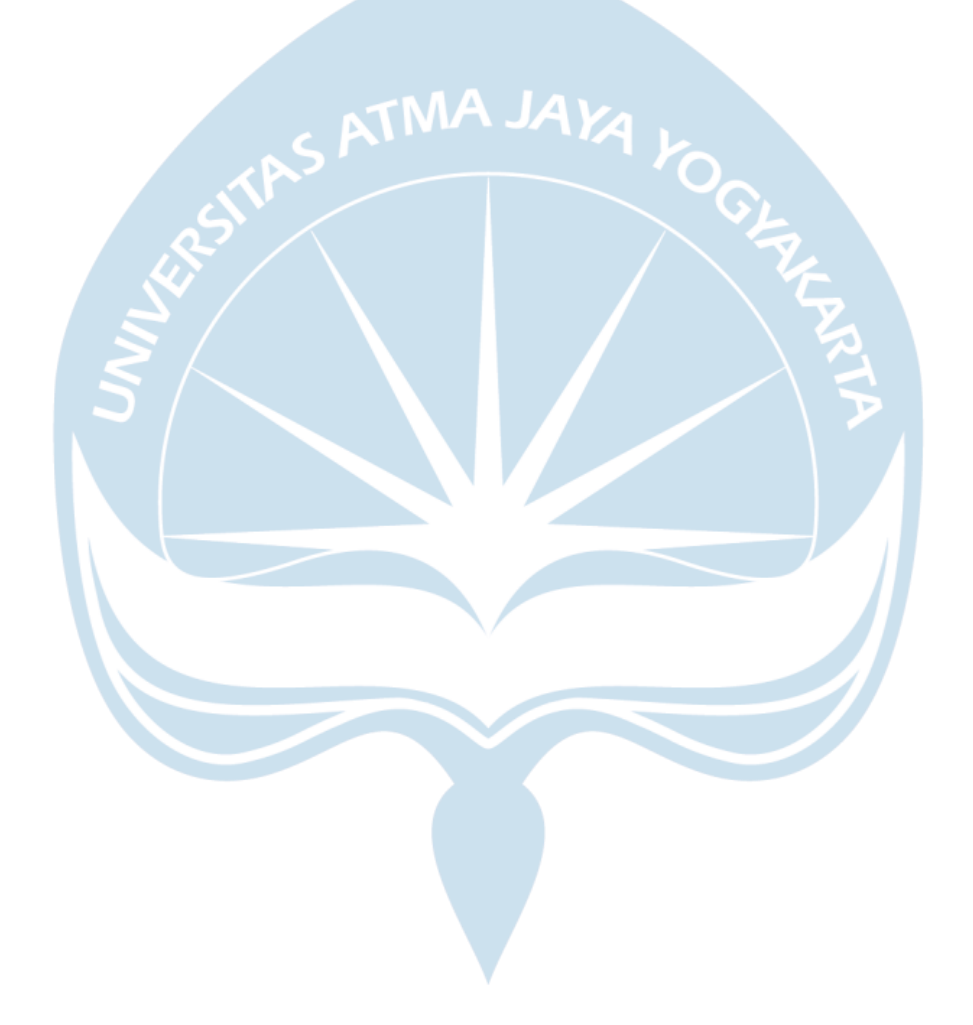

#### **INTISARI**

#### **Pembangunan Sistem Informasi Toko** *Online* **Tanaman Rempah Rakyat (Tarera)**

Intisari

Theodorus Tapilatu

#### 180709806

Indonesia merupakan negara Agraris yang sebagian besar penduduknya bermata pencaharian sebagai petani. Adanya lahan yang luas dan tanah yang subur membuat pertanian di Indonesia menjadi mata pencaharian yang sangat menjanjikan. Rempah-rempah sendiri sudah menjadi kebutuhan pokok dalam kehidupan sehari-hari. Rempah-rempah sering digunakan dalam pembuatan bahan bumbu untuk makanan, jamu, dan juga produk kesehatan. Oleh karena itu banyak petani di Indonesia yang menanam rempah sebagai produk pertaniannya. Dikarenakan minimnya pengetahuan akan pemasaran membuat para pengepul atau tengkulak melihat peluang ini dan akhirnya membantu petani untuk menjual produk rempahnya. Hal ini tentu dapat membuat para pengepul dapat mengambil keuntungan dengan cara membeli hasil pertanian dengan harga yang murah kemudian dijual ke pasar dengan harga yang mungkin bisa dua atau tiga kali lebih besar dari harga pertama yang para tengkulak beli dari petani tersebut.

Meninjau dari permasalahan tersebut, pada skripsi ini terbentuklah sebuah solusi dari permasalahan para petani, yaitu dengan cara membangun sebuah aplikasi yang berguna untuk membantu petani dalam melakukan penjualan hasil pertaniannya sehingga para petani tidak terlalu bergantung dengan para pengepul. Dalam aplikasi ini nantinya akan menggunakan *website* sebagai dasar aplikasinya. Aplikasi ini diharapkan dapat membantu dan mempermudah petani dalam melakukan transaksi penjualan. Kemudian aplikasi ini juga dapat membantu meningkatkan penjualan lebih maksimal tanpa perlu bergantung dengan pengepul.

Berdasarkan analisa dan pengembangan yang dilakukan pada skripsi ini, mulai dari analisis, perancangan, implementasi, sampai dengan pengujian, maka dapat disimpulkan bahwa sistem informasi Tarera telah berhasil dibangun, yang mana mampu untuk membantu para petani untuk dapat menjual hasil taninya dan membantu mereka dalam pengelolaan bisnisnya. Adapun kelebihan dari sistem informasi Tarera adalah nyaman untuk dilihat, fungsi telah sesuai dengan kebutuhan utama untuk mengelola bisnis dan bertransaksi secara umum, bahasa yang digunakan sudah konsisten dan mudah dipahami, dapat membantu pembelian suatu produk yang diinginkan, dapat mempermudah transaksi, dapat memberikan laporan yang

aktual dan jelas dalam pencatatan seluruh transaksi yang dilakukan secara lengkap dan teratur, sistem sudah berjalan lancar tanpa *error/bug* yang menghambat, dan secara umum pengguna puas saat menggunakannya.

Kata kunci : Petani, Rempah, Tengkulak, Aplikasi, Tarera

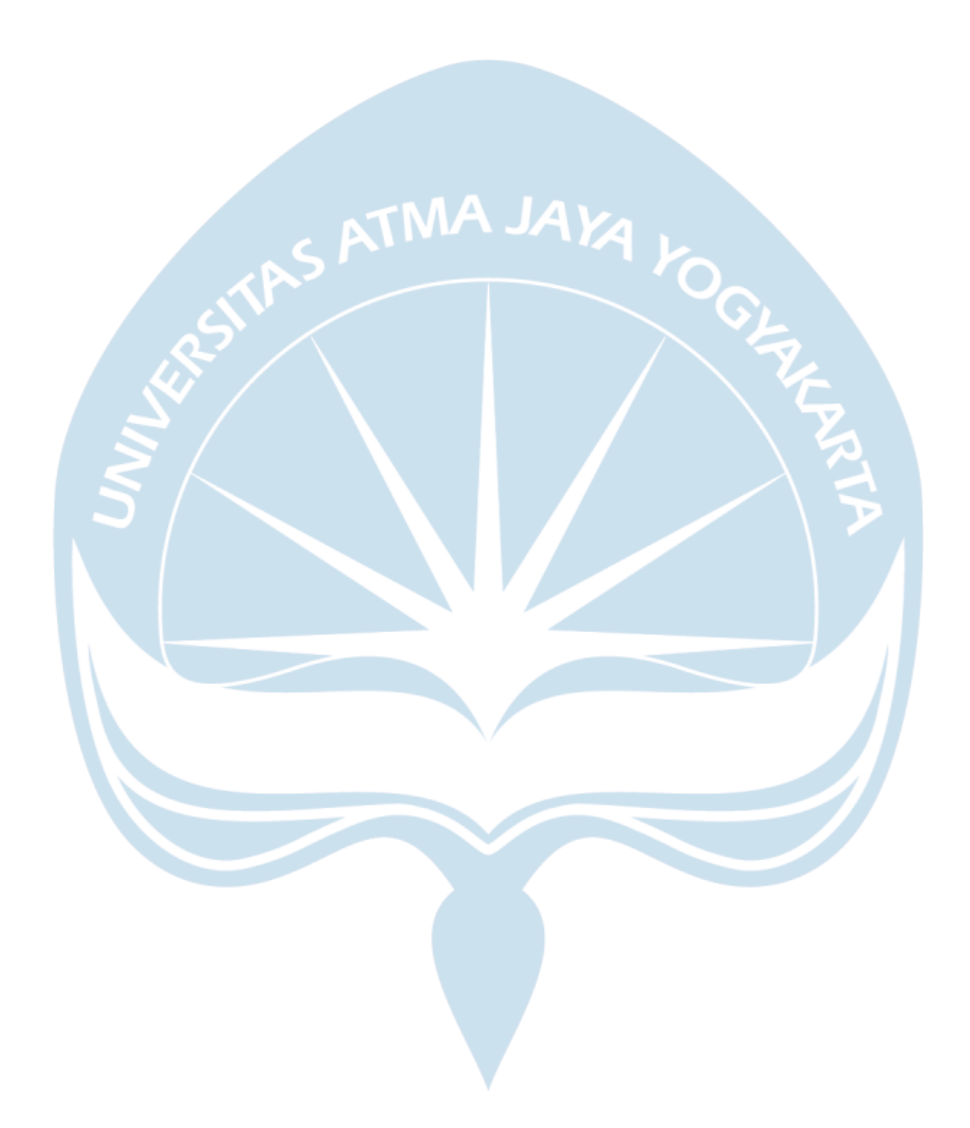